# **Tasksel**

- Objet : tasksel
- Niveau requis : [débutant,](http://debian-facile.org/tag:debutant?do=showtag&tag=d%C3%A9butant) [avisé](http://debian-facile.org/tag:avise?do=showtag&tag=avis%C3%A9)
- Commentaires : Tasksel permet d'installer un ensemble de logiciels regroupés par tâches.
- Débutant, à savoir : [Utiliser GNU/Linux en ligne de commande, tout commence là !](http://debian-facile.org/doc:systeme:commandes:le_debianiste_qui_papillonne)
- Suivi :
	- Création par **&** [mani](http://debian-facile.org/utilisateurs:mani) le 24/07/2009
	- $\circ$  Testé par  $\clubsuit$  [paskal](http://debian-facile.org/utilisateurs:paskal) le 29/12/2014
- Commentaires sur le forum : [Lien vers le forum concernant ce tuto](http://debian-facile.org/viewtopic.php?id=1621) $1$

## **Introduction**

Tasksel permet d'installer un ensemble de logiciels regroupés par tâches : serveur web, serveur de fichiers, ordinateur portable… Pendant l'installation de Debian, c'est lui qui est appellé au moment du choix des logiciels à installer.

Tasksel n'installe pas lui-même de logiciels, il fournit simplement une liste de paquets à [aptitude](http://debian-facile.org/doc:systeme:apt:aptitude).

### **Utilisation de base**

Tout se passe en ligne de commandes avec les privilèges administrateurs. La commande

#### tasksel

lance une interface ncurses<sup>[2\)](#page--1-0)</sup> permettant d'installer facilement les tâches disponibles. On s'y déplace à l'aide du clavier : flèches Haut et Bas pour la navigation entre les tâches, Espace pour en sélectionner ou désélectionner une, Tab pour aller sur OK et Entrée pour confirmer.

Sous Debian, les tâches disponibles sont les suivantes :

- Environnement graphique de bureau
- Serveur Web
- Serveur d'impression
- Serveur DNS
- Serveur de fichiers
- Serveur de courrier
- Bases de données SQL
- Ordinateur portable
- Choix manuel des paquets

La dernière lance l'interface ncurse d'Aptitude.

On peut aussi installer ou désinstaller une tâche directement en ligne de commande :

tasksel install nom\_tache

tasksel remove nom\_tache

### **Utilisation avancée**

Tasksel fournit d'autres options souvent utiles, notamment pour connaître les paquets contenus dans les tâches.

#### **Liste des tâches**

La commande suivante permet de récupérer la liste des tâches disponibles :

tasksel --list-tasks

Ce qui donne :

[retour de la commande](http://debian-facile.org/_export/code/doc:systeme:tasksel?codeblock=4)

```
 u desktop Desktop environment
i web-server Web server
u print-server Print server
u dns-server DNS server
u file-server File server
u mail-server Mail server
u database-server SQL database
u laptop Laptop
u manual manual package selection
```
Nous avons donc, dans l'ordre :

- $\bullet$  Une lettre qui donne l'état de la tâche (i = installée, u = désinstallée)
- Son nom (desktop, web-server...)
- Sa description

#### **Contenu et description des tâches**

Il est maintenant simple de récupérer la liste des paquets contenus dans une tâche, à l'aide de son nom obtenu grâce à la commande précédente :

tasksel --task-packages nom\_tache

On récupère de même sa description complète :

tasksel --task-desc nom\_tache

Et comme j'aime bien faire dans l'exhaustif, voici la liste complète des tâches disponibles sous Debian, avec leur contenu et leur description.

#### **Environnement graphique de bureau : desktop**

Cette tâche fournit les logiciels de base pour un environnement de bureau et sert de base pour les tâches d'installation des environnements GNOME et KDE.

 gimp-print twm eject foomatic-filters-ppds openoffice.org xserver-xorg-video-all cups-client openoffice.org-help-en-us hp-ppd avahi-daemon openoffice.org-thesaurus-en-us cpufrequtils myspell-en-us vbetool xdg-utils pm-utils cups cups-bsd xorg iceweasel xserver-xorg-input-all hplip desktop-base alsa-base swfdec-mozilla libnss-mdns xterm anacron alsa-utils cups-driver-gutenprint foo2zjs hpijs printconf menu kerneloops openoffice.org-gcj libgl1-mesa-dri

#### **Serveur Web : web-server**

Cette tâche choisit les paquets utiles pour un serveur web générique.

 apache2-doc libapache2-mod-python libapache2-mod-php5 libapache2-mod-perl2 apache2-mpm-prefork analog

#### **Serveur d'impression : print-server**

Cette tâche configure votre système pour être un serveur d'impression.

```
 printconf
openprinting-ppds
hpijs
foomatic-filters-ppds
hplip
cups-client
hp-ppd
cups
cups-bsd
cups-driver-gutenprint
foo2zjs
```
#### **Serveur DNS : dns-server**

Choisit le serveur DNS BIND, ainsi que la documentation associée et quelques utilitaires.

 dlint dnsutils lwresd bind9-doc bind9

#### **Serveur de fichiers : file-server**

Cette tâche configure votre système en serveur de fichiers, aussi bien pour CIFS que NFS.

 smbfs netatalk smbclient swat samba-doc  winbind nfs-kernel-server samba smartmontools

#### **Serveur mail : mail-server**

Cette tâche choisit un ensemble de paquets utiles pour un serveur de courrier générique.

 procmail qpopper spamassassin exim4 sa-exim mailagent exim4-daemon-light mutt mailx exim4-config uw-imapd

#### **Bases de données SQL : database-server**

Cette tâche choisit un ensemble de paquets client et serveur pour la base de données PostgreSQL.

```
 postgresql
postgresql-doc
postgresql-contrib
postgresql-client
```
#### **Ordinateur portable : laptop**

Cette tâche installe des logiciels utiles pour les ordinateurs portables.

 acpi-support hibernate acpi powertop apmd radeontool anacron wireless-tools cpufrequtils wpasupplicant vbetool acpid pcmciautils

 pm-utils bluetooth avahi-autoipd

### **La tâche "Système standard"**

Il existe une tâche supplémentaire appelée "Système standard", qui n'est disponible qu'au choix des logiciels pendant l'installation de Debian. Que contient-elle ?

tasksel --task-packages standard

[retour de la commande](http://debian-facile.org/_export/code/doc:systeme:tasksel?codeblock=8)

 ~pstandard ~prequired ~pimportant

Cette tâche est en fait l'équivalent de cette commande :

```
aptitude search ~pstandard ~prequired ~pimportant -F%p
```
et renvoie la liste de paquets suivante :

[retour de la commande](http://debian-facile.org/_export/code/doc:systeme:tasksel?codeblock=10)

 adduser apt apt-utils aptitude at base-files base-passwd bash bash-completion bc bind9-host bsd-mailx bsdmainutils bsdutils coreutils cpio cron dc debconf debconf-i18n debian-archive-keyring debian-backports-keyring  debian-faq deb-multimedia-keyring debianutils dhcp3-client dhcp3-common dictionaries-common diff dmidecode dnsutils doc-debian doc-linux-text dpkg dselect e2fslibs e2fsprogs ed exim4 exim4-base exim4-config exim4-daemon-light file findutils finger ftp gcc-4.1-base gcc-4.2-base gcc-4.3-base gettext-base gnupg gpgv grep groff-base gzip hostname iamerican ibritish ifupdown info initscripts iproute iptables iputils-ping ispell klogd laptop-detect less libacl1 libattr1 libbind9-0

 libbind9-40 libblkid1

 libbz2-1.0 libc6 libc6-i386 libcap2 libcomerr2 libconsole libcwidget3 libdb4.2 libdb4.3 libdb4.4 libdb4.5 libdb4.6 libdevmapper1.02 libdevmapper1.02.1 libdns22 libdns45 libedit2 libept0 libevent1 libgc1c2 libgcc1 libgcrypt11 libgdbm3 libgnutls13 libgnutls26 libgpg-error0 libgpm2 libgpmg1 libgssglue1 libidn11 libisc11 libisc45 libisccc40 libisccfg40 libkeyutils1 libkrb53 libldap-2.4-2 libldap2 liblocale-gettext-perl liblockfile1 liblwres40 liblwres9 liblzo1 libmagic1 libncurses5 libncursesw5 libnewt0.52 libnfsidmap2 libopencdk8 libpam-modules libpam-runtime

 libpam0g libpci3 libpcre3 libpopt0

 libsasl2 libsasl2-2 libselinux1 libsemanage1 libsepol1

 libslang2 libsqlite3-0

 libssl0.9.8 libstdc++6 libtasn1-3

 libusb-0.1-4 libuuid1 libwrap0 libxapian15 libxml2 locales login logrotate lsb-base lsof lzma m4 mailx makedev man-db manpages mawk

 libtext-iconv-perl libtext-wrapi18n-perl

libss2

 libreadline5 librpcsecgss3

18/05/2024 10:32 9/11 Tasksel libsigc++-2.0-0c2a libtasn1-3-bin libtext-charwidth-perl

 ncurses-base ncurses-bin

mime-support

module-init-tools

 mktemp mlocate

 mount mpack mtools mtr-tiny mutt nano

 ncurses-term net-tools netbase netcat netcat-traditional nfs-common openbsd-inetd openssh-client passwd patch pciutils perl perl-base perl-modules pidentd policycoreutils portmap procmail procps python python-central python-minimal python-newt python-selinux python-semanage python-support python2.5 python2.5-minimal readline-common reportbug rsyslog sed selinux-policy-refpolicy-targeted sharutils strace sysklogd sysv-rc sysvinit sysvinit-utils tar tasksel tasksel-data tcpd telnet texinfo time traceroute tzdata ucf update-inetd util-linux

 vim-common vim-tiny w3m wamerican wget whiptail whois zlib1g

[1\)](#page--1-0) N'hésitez pas à y faire part de vos remarques, succès, améliorations ou échecs ! [2\)](#page--1-0)

[Introduction à Ncurses](http://linuxfocus.org/Francais/March2002/article233.shtml)

From: <http://debian-facile.org/> - **Documentation - Wiki**

Permanent link: **<http://debian-facile.org/doc:systeme:tasksel>**

Last update: **09/11/2015 18:13**

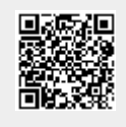